## Biuletyn Informacji Publicznej

http://bip.kielce.uw.gov.pl/bip/obwieszczenia/obwieszczenia-aktualne/16036,Obwieszczenie-Wojewody-Swietokrzyskiego-o-w plywie-wniosku-o-stwierdzenie-nabycia.html 04.05.2024, 04:28

## Obwieszczenie Wojewody Świętokrzyskiego o wpływie wniosku o stwierdzenie nabycia prawa własności do nieruchomości

Wojewoda Świętokrzyski zawiadamia, że do Wojewody Świętokrzyskiego wpłynął wniosek o stwierdzenie, w trybie art. 73 ust. 1 ustawy z dnia 13 października 1998 r. Przepisy wprowadzające ustawy reformujące administrację publiczną (Dz. U. Nr 133, poz. 872 ze zm.), nabycia przez Gminę Starachowice z mocy prawa, z dniem 1 stycznia 1999 r., prawa własności do nieruchomości położonej w Starachowicach (obręb 0004), oznaczonej w ewidencji gruntów jako działka nr 2175/1 o pow. 0,0068 ha, zajętej pod drogę publiczną pn.: "ul. Smugowa".

Wydział Skarbu Państwa i Nieruchomości

## Pliki do pobrania

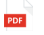

[Obwieszczenie Wojewody Świętokrzyskiego o wpływie wniosku o stwierdzenie nabycia](http://bip.kielce.uw.gov.pl/download/2/21712/obwieszczenieWojewody.pdf) prawa własności dó nierúchomości<br><sup>104.47</sup> <sup>KB</sup> Data publikacji : 21.11.2019 15:00

## Metryka strony

Data publikacji : 21.11.2019 Obowiązuje od : 21.11.2019 Obowiązuje do : 05.12.2019 Data wytworzenia : 21.11.2019 [Rejestr zmian](http://bip.kielce.uw.gov.pl/bip/changelog/16036,dok.html)

Wytwarzający / odpowiadający: Świętokrzyski Urząd Wojewódzki w Kielcach Osoba publikująca: Robert Szczerba

[Drukuj](javascript:winopen() [Generuj PDF](http://bip.kielce.uw.gov.pl/bip/obwieszczenia/obwieszczenia-aktualne/16036,Obwieszczenie-Wojewody-Swietokrzyskiego-o-wplywie-wniosku-o-stwierdzenie-nabycia.pdf) [Powiadom](http://bip.kielce.uw.gov.pl/bip/notify/16036,dok.html?poz=obwieszczenia/obwieszczenia-aktualne&drukuj=window&keepThis=true&TB_iframe=true&height=450&width=400) [Powrót](javascript:history.go(-1))